## **СИЛАБУС НАВЧАЛЬНОЇ ДИСЦИПЛІНИ**

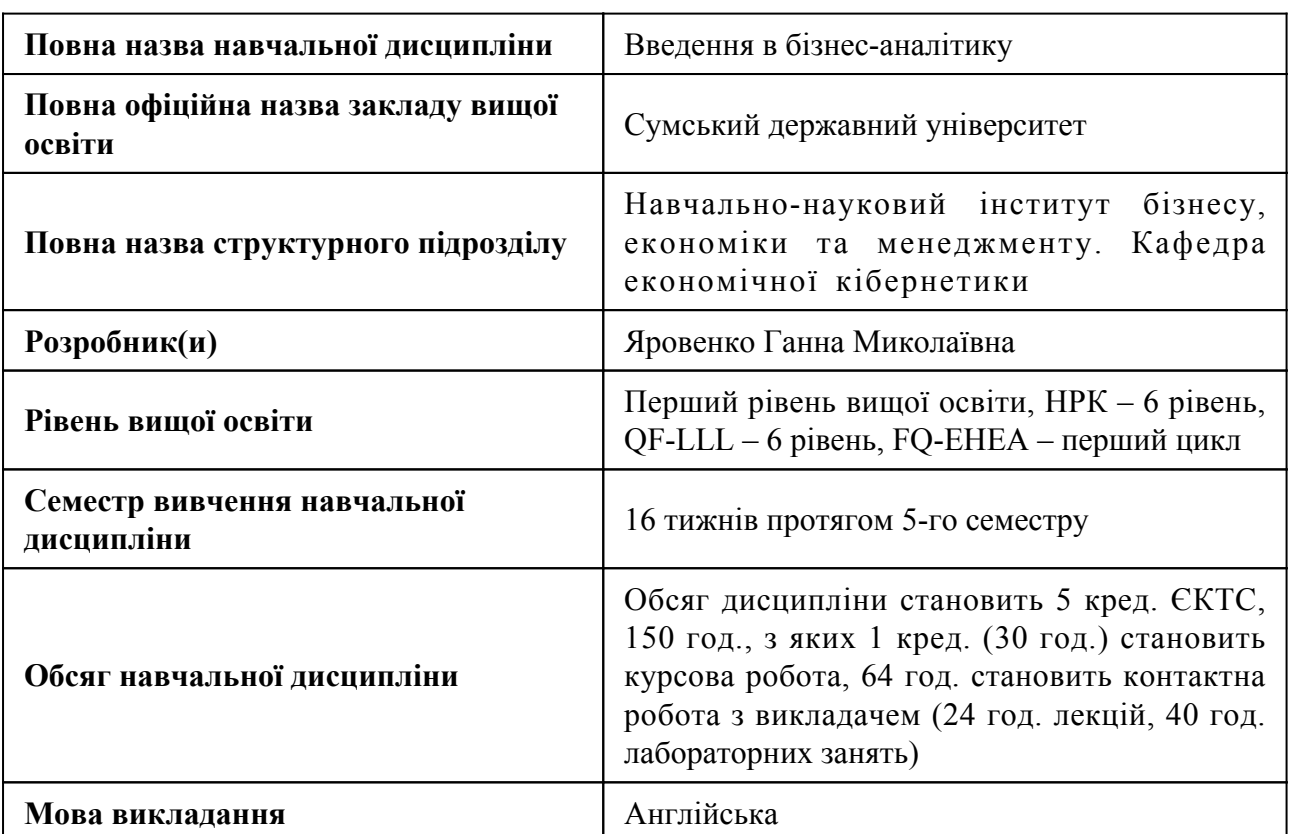

## **1. Загальна інформація про навчальну дисципліну**

## **2. Місце навчальної дисципліни в освітній програмі**

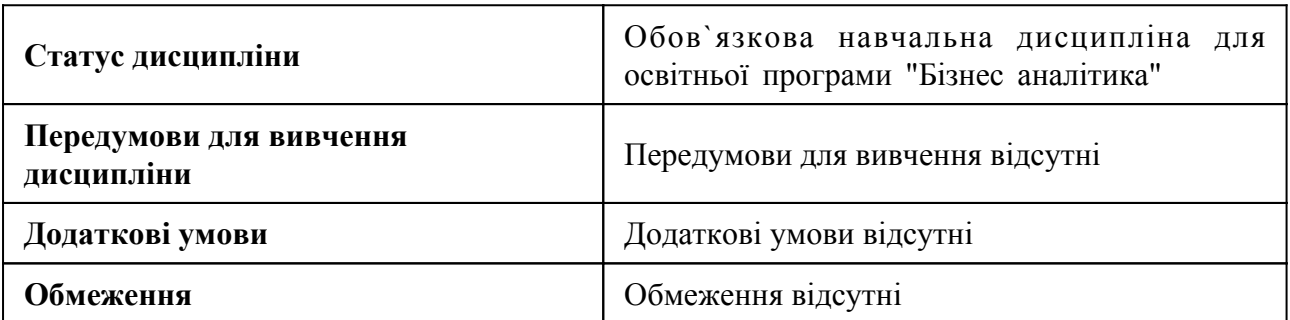

## **3. Мета навчальної дисципліни**

Метою навчальної дисципліни є застосування методів аналізу даних, які стосуються процесу комерційної діяльності організацій, формування навичок використання вільно розподіленого програмного забезпечення (Python) для інформаційно-технологічного забезпечення цього аналізу, придбання необхідних знань для розробки аналітичних додатків у середовищі Python.

## **4. Зміст навчальної дисципліни**

Тема 1 Вступ до основних понять бізнес-аналітики

Вступ до аналізу. Інструменти. Дані. Моделі. Вирішення проблем за допомогою аналітики.

Тема 2 Змінні та прості типи даних

Основний синтаксис. Типи змінних. Основні оператори.

Тема 3 Списки

Вступ до списків. Кортежі. Петлі.

#### Тема 4 Словники

Доступ до значень у словнику. Оновлення словника. Видалення елементів словника. Властивості ключів словника. Вбудовані словникові функції та методи.

Тема 5 Функції

Визначення функції. Виклик функції. Аргументи функції. Анонімні функції. Сфера змінних.

Тема 6 Matplotlib

Лінійний графік. Діаграма розкиду. Гістограми. Вибір правильного графіку. Налаштування.

Тема 7 Первинний та візуальний аналіз з Pandas

Первинний аналіз за допомогою Pandas. Візуальний аналіз з Pandas.

Тема 8 Лінійна класифікація та регресійні моделі

Лінійна регресія. Логістична регресія. Криві перевірки та навчання.

Тема 9 Класифікація, дерева прийняття рішень та метод найближчих сусідів

Дерево рішень. Метод найближчих сусідів. Вибір параметрів моделі та перехресна перевірка.

Тема 10 Аналіз часових рядів

Оцінка «Rolling window». Експоненціальне згладжування, модель Холта-Уінтерса. Перехресна перевірка часових рядів, вибір параметрів. Стаціонарність, однокореневість. SARIMA.

## **5. Очікувані результати навчання навчальної дисципліни**

Після успішного вивчення навчальної дисципліни здобувач вищої освіти зможе:

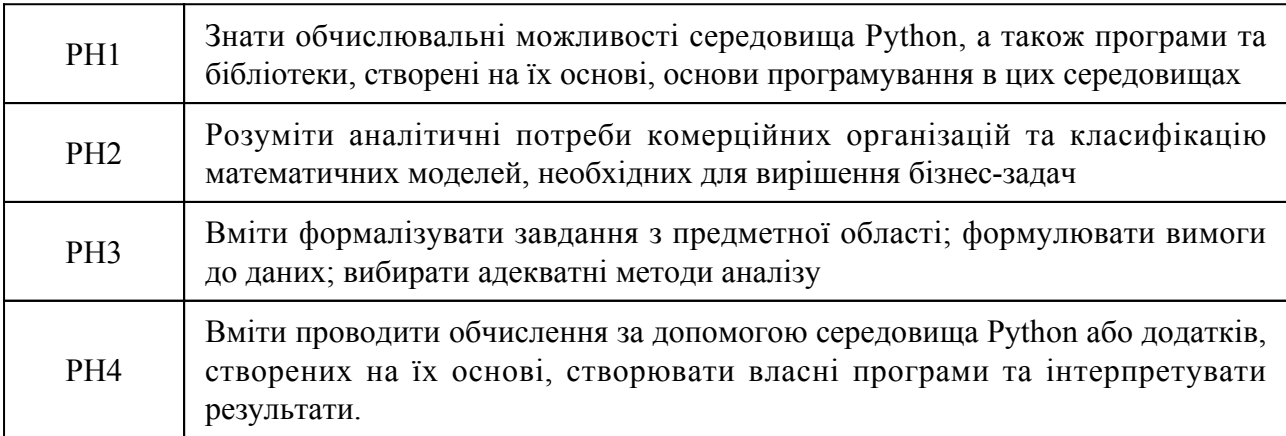

## **6. Роль навчальної дисципліни у досягненні програмних результатів**

Програмні результати навчання, досягнення яких забезпечує навчальна дисципліна. Для спеціальності 051 Економіка:

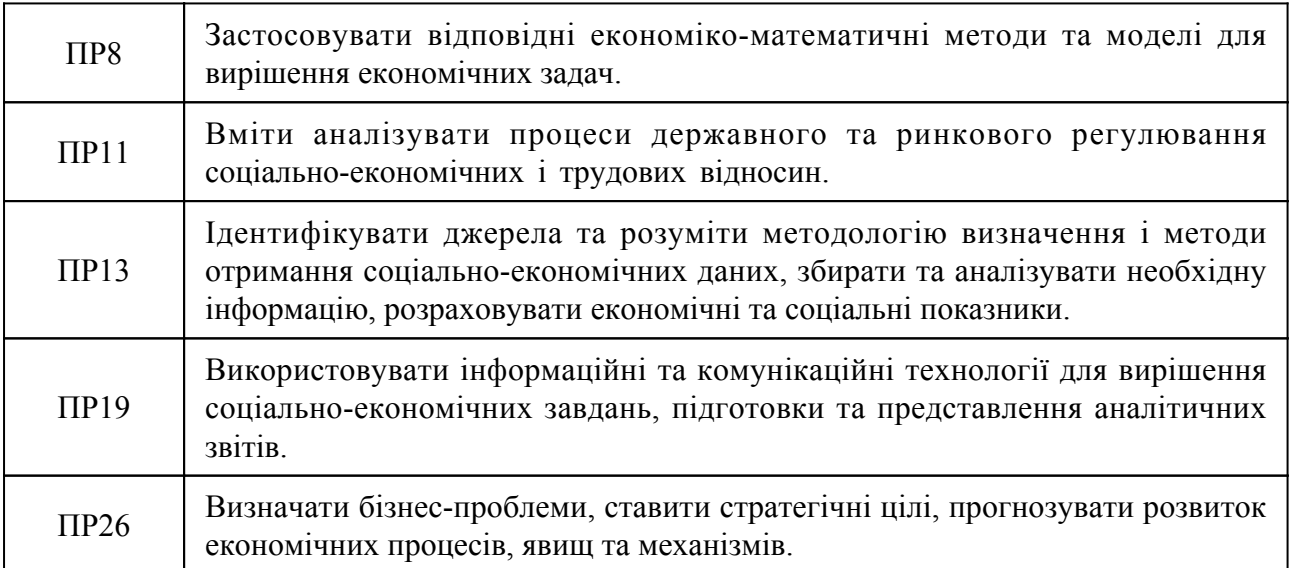

### **7. Види навчальних занять та навчальної діяльності**

7.1 Види навчальних занять

#### **Тема 1. Вступ до основних понять бізнес-аналітики**

Лк1 "Вступ до основних понять бізнес-аналітики" (денна)

1. Вступ до аналізу. 2. Інструменти. 3. Дані. 4. Моделі. 5. Вирішення проблем за допомогою аналітики.

Лб1 "Основи Python" (денна)

1. Запустіть Python. Завантажте та встановіть Python. Для визначення версії, яка використовується в лабораторіях: Python 2 або Python 3. "Навички мережевих лабораторій". "Jupyter Notebooks". Перший код Python. Рядові операції. 2. Звітність за результатами лабораторної роботи (ЛР) № 1.

#### **Тема 2. Змінні та прості типи даних**

Лк2 "Змінні та прості типи даних" (денна)

1. Основний синтаксис. 2. Типи змінних. 3. Основні оператори.

Лб2 "Структури даних Python" (денна)

1. Захист ЛР № 1 на тему "Основи Python". 2. Виконання завдань лабораторної роботи (ЛР) № 2 за темою «Структури даних Python»: робота зі списками та кортежами; робота з наборами; робота зі словниками. 3. Звітність за результатами лабораторної роботи ЛР № 2.

#### **Тема 3. Списки**

Лк3 "Списки" (денна)

1. Вступ до списків. 2. Кортежі. 3. Петлі.

Лб3 "Основи програмування на Python" (денна)

1. Захист ЛР № 2 на тему "Структури даних Python". 2. Виконання завдань ЛР № 3 за темою "Основи програмування на Python": робота з умовами та розгалуження; робота з петлями; робота з функціями; робота з об'єктами та класами. 3. Звітність за результатами лабораторної роботи ЛР № 3.

#### **Тема 4. Словники**

Лк4 "Словники." (денна)

1. Доступ до значень у словнику. 2. Оновлення словника. Видалити елементи словника. 3. Властивості ключів словника. 4. Вбудовані словникові функції та методи.

Лб4 "Робота з даними в Python" (денна)

1. Захист ЛР № 3 за темою "Основи програмування на Python". 2. Виконання завдань ЛР № 4 за темою «Робота з даними на Python»: читання файлів, зминання файлів, завантаження даних та перегляд даних. 3. Звітність за результатами лабораторної роботи ЛР № 4.

### **Тема 5. Функції**

Лк5 "Функції" (денна)

1. Визначення функції. 2. Виклик функції. 3. Аргументи функції. 4. Анонімні функції. 5. Сфера змінних.

Лб5 "Робота з масивами Numpy" (денна)

1. Захист ЛР № 4 за темою «Робота з даними на Python». 2. Виконання завдань ЛР № 5 "Робота з масивами Numpy": робота з 1D - масивами Numpy; робота з 2D - масивами Numpy. 3. Звітність за результатами лабораторної роботи ЛР № 5.

Лб6 "Тест № 1" (денна)

Тест № 1

#### **Тема 6. Matplotlib**

Лк6 "Matplotlib" (денна)

1. Лінійний графік. 2. Діаграма розкиду. 3. Гістограми. 4. Вибір правильного графіку. 5. Налаштування.

Лб7 "Імпорт наборів даних." (денна)

1. Захист ЛР № 5 на тему "Робота з масивами Numpy" 2. Виконання завдань ЛР № 6 з теми «Імпорт наборів даних»: Навчальні об'єкти; Розуміння домену; Розуміння набору даних; Пакет Python для науки про дані; Імпорт та експорт даних у Python; Основні статистичні дані з наборів даних. 3. Звітність за результатами лабораторної роботи ЛР № 6.

**Тема 7. Первинний та візуальний аналіз з Pandas**

Лк7 "Первинний та візуальний аналіз з Pandas" (денна)

1. Демонстрація основних методів Pandas 2. Одновимірна візуалізація: кількісні та категоріальні розподіли 3. Багатовимірна візуалізація: взаємодії між змінними 4. Весь набір даних: заглядання у просторові простори

Лб8 "Очищення та підготовка даних (частина 1)" (денна)

1. Захист ЛР № 6 на тему "Імпорт наборів даних" 2. Виконання завдань ЛР № 7 за темою «Очищення та підготовка даних»: виявлення та обробка відсутніх значень; Форматування даних; Набори для нормалізації даних; Binning; Змінні індикатора.

Лб9 "Очищення та підготовка даних (Частина 2)" (денна)

1. Виконання завдань ЛР № 7 за темою "Очищення та підготовка даних": Визначення та обробка відсутніх значень; Форматування даних; Набори для нормалізації даних; Binning; Змінні індикатора.

Лб10 "Очищення та підготовка даних (Частина 3)" (денна)

1. Виконання завдань ЛР № 7 за темою "Очищення та підготовка даних": Визначення та обробка відсутніх значень; Форматування даних; Набори для нормалізації даних; Binning; Змінні індикатора. 2. Звітність за результатами лабораторної роботи ЛР № 7.

### **Тема 8. Лінійна класифікація та регресійні моделі**

Лк8 "Лінійна класифікація та регресійні моделі" (денна)

1. Лінійна регресія. 2. Множинна регресія. 3. Логістична регресія. 4. Нелінійна регресія. 5. Криві перевірки та навчання.

Лб11 "Узагальнення Data Frame (Частина 1)" (денна)

1. Захист ЛР № 7 за темою "Очищення та підготовка даних" 2. Виконання завдань ЛР № 8 "Узагальнення Data Frame ": Описова статистика; Основи групування; ANOVA; Співвідношення; Детальніше про кореляцію.

Лб12 "Підведення підсумків Data Frame (Частина 2)" (денна)

1. Виконання завдань ЛР № 8 "Узагальнення Data Frame ": Описова статистика; Основи групування; ANOVA; Співвідношення; Детальніше про кореляцію.

Лб13 "Підведення підсумків Data Frame (Частина 3)" (денна)

1. Виконання завдань ЛР № 8 "Узагальнення Data Frame ": Описова статистика; Основи групування; ANOVA; Співвідношення; Детальніше про кореляцію. 2. Звітність за результатами лабораторної роботи ЛР № 8.

#### **Тема 9. Класифікація, дерева прийняття рішень та метод найближчих сусідів**

Лк9 "Дерева рішень" (денна)

1. Алгоритм побудови дерева рішень 2. Інші критерії якості розділення в проблемах класифікації 3. Вирішальні параметри дерева 4. Дерево рішень у проблемі регресії

Лк10 "Метод найближчого сусіда." (денна)

1. Метод найближчих сусідів у реальних додатках 2. Клас KNeighborsCЛassifier у Scikit-Лearn 3. Вибір параметрів моделі та перехресна перевірка.

Лб14 "Розробка моделі (частина 1)" (денна)

1. Захист ЛР № 8 за темою "Узагальнення даних" 2. Продовження завдань ЛР № 9 на тему «Розробка моделі»: Проста та множинна лінійна регресія; Оцінка моделі за допомогою візуалізації; Поліноміальна регресія та Pipelines; R-квадрат та MSE для оцінки у вибірці; Прогнозування та прийняття рішень.

Лб15 "Розробка моделі (частина 2)" (денна)

1. Продовження завдань ЛР № 9 на тему «Розробка моделі»: Проста та множинна лінійна регресія; Оцінка моделі за допомогою візуалізації; Поліноміальна регресія та Pipelines; R-квадрат та MSE для оцінки у вибірці; Прогнозування та прийняття рішень.

Лб16 "Розробка моделі (частина 3)" (денна)

1. Продовження завдань ЛР № 9 на тему «Розробка моделі»: Проста та множинна лінійна регресія; Оцінка моделі за допомогою візуалізації; Поліноміальна регресія та Pipelines; R-квадрат та MSE для оцінки у вибірці; Прогнозування та прийняття рішень. 2. Звітність за результатами лабораторної роботи ЛР № 9.

#### **Тема 10. Аналіз часових рядів**

Лк11 "Аналіз часових рядів (Частина 1)" (денна)

1. Оцінка Rolling window. 2. Експоненціальне згладжування, модель Холта-Вінтерса.

Лк12 "Аналіз часових рядів (Частина 2)" (денна)

1. Перехресна перевірка часових рядів, вибір параметрів. 2. Стаціонарність, однокореневість. SARIMA.

Лб17 "Оцінка моделі (частина 1)" (денна)

1. Захист ЛР № 9 за темою "Розробка моделі". 2. Продовження завдань ЛР № 10 на тему "Оцінка моделі": Оцінка моделі; Надмірність, недостатня пристосованість та вибір моделі; Регресія хребта; Пошук сітки; Доопрацювання моделі.

Лб18 "Оцінка моделі (частина 2)" (денна)

1. Продовження завдань ЛР № 10 на тему "Оцінка моделі": Оцінка моделі; Надмірність, недостатня пристосованість та вибір моделі; Регресія хребта; Пошук сітки; Доопрацювання моделі.

Лб19 "Оцінка моделі (частина 3)" (денна)

1. Продовження завдань ЛР № 10 на тему "Оцінка моделі": Оцінка моделі; Надмірність, недостатня пристосованість та вибір моделі; Регресія хребта; Пошук сітки; Доопрацювання моделі. 2. Звітність за результатами лабораторної роботи ЛР № 9. 3. Захист ЛР №9 на тему "Оцінка моделі".

### 7.2 Види навчальної діяльності

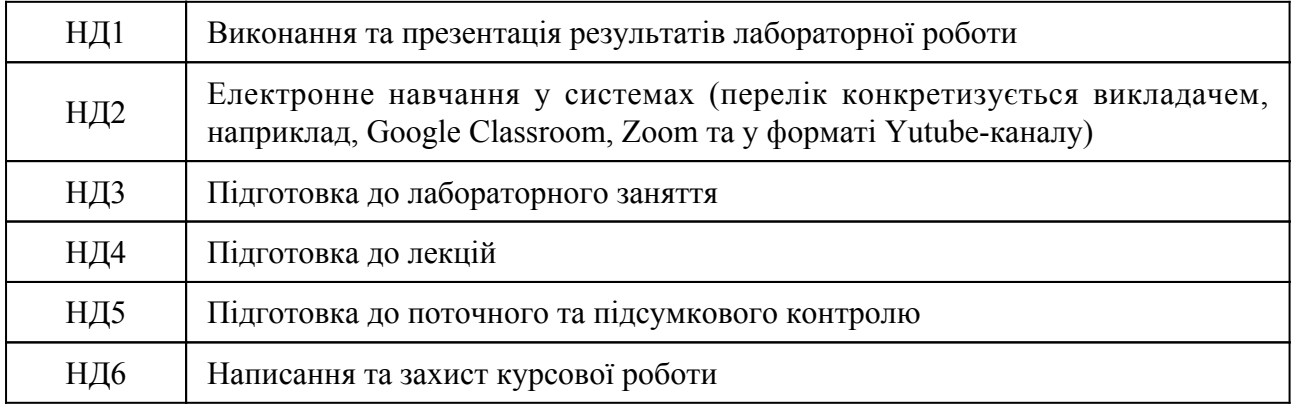

### **8. Методи викладання, навчання**

Дисципліна передбачає навчання через:

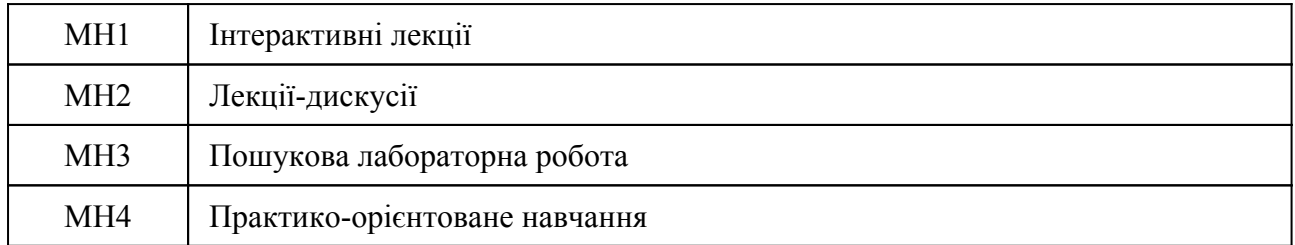

Лекції надають студентам матеріали про обчислювальні можливості середовища Python, а також програми та бібліотеки, створені на їх основі, основи програмування в цих середовищах (РН 1, РН 2, РН 3). Це дає їм розуміння аналітичних потреб комерційних організацій; класифікації математичних моделей, необхідних для вирішення бізнес-задач (РН 1, РН 2, РН 3). Необхідним елементом успішного засвоєння матеріалу дисципліни є самостійна робота студентів з вітчизняною та зарубіжною спеціальною літературою, спеціальними інструментами бізнес-аналітики, періодикою. Основні види самостійної роботи, що пропонуються студентам: вивчення лекційного матеріалу, пошук, відбір та огляд літературних джерел з заданої теми, підготовка до практичних занять, підготовка до модульної контрольної роботи, складання іспиту.

Формування інтелектуальних умінь і навичок немислимо без ефективних індивідуальних дій, без набуття самостійного досвіду та практики в процесі вирішення проблем, що, безсумнівно, є найкращим способом вивчення будь-яких теоретичних математичних понять, методів та результатів, перевірки правильності та повноти розуміння матеріалу. Тому для глибокого та всебічного засвоєння дисципліни студенти виконують практичні завдання з широким та різноманітним набором функцій, слідуючи матеріалу курсу (РН 1, РН 2, РН 3). Це дає їм певний досвід, щоб мати можливість формалізувати завдання із предметної області; сформулювати вимоги до даних; обрати адекватні методи аналізу, виконати обчислення з використанням середовища Python або програм, створених на їх основі, створення власних програм та інтерпретація результатів (РН 1, РН 2, РН 3).

## **9. Методи та критерії оцінювання**

# 9.1. Критерії оцінювання

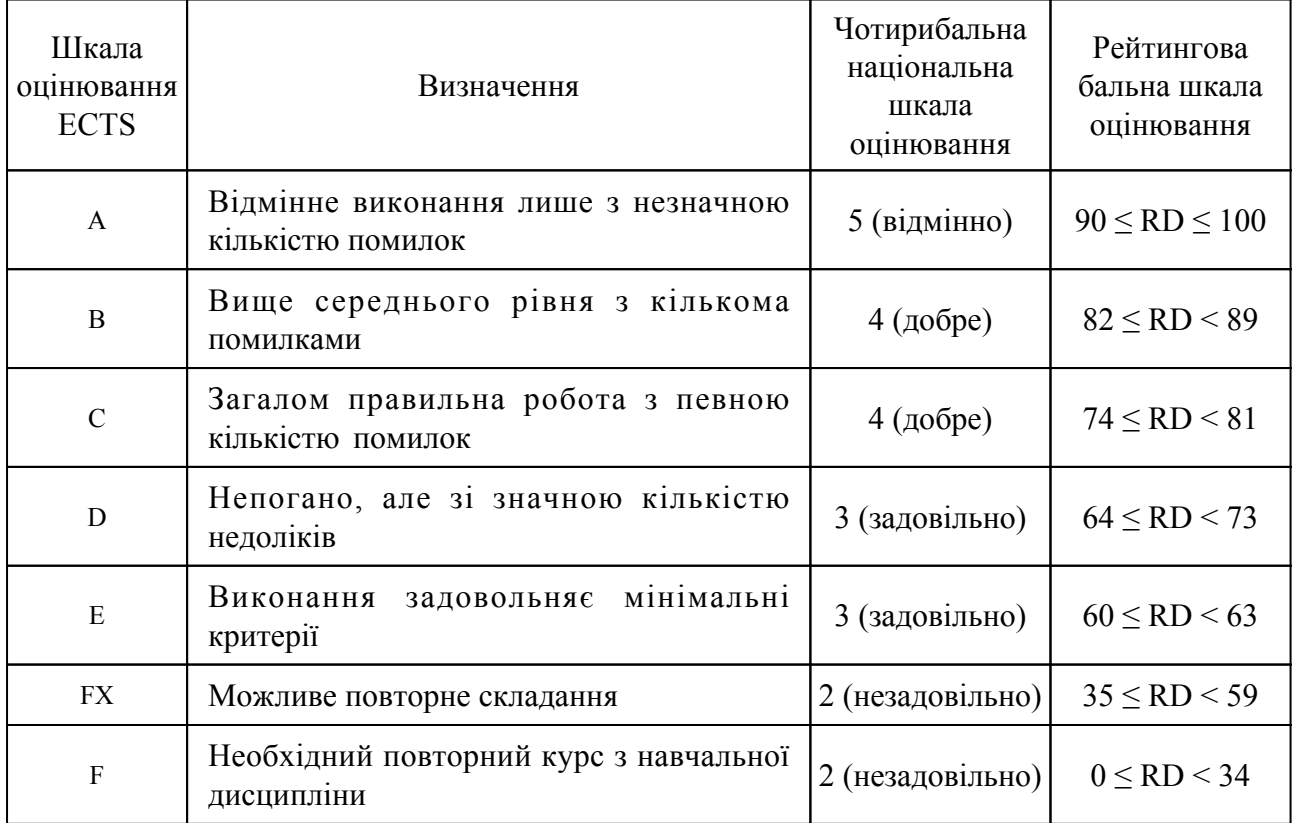

# 9.2 Методи поточного формативного оцінювання

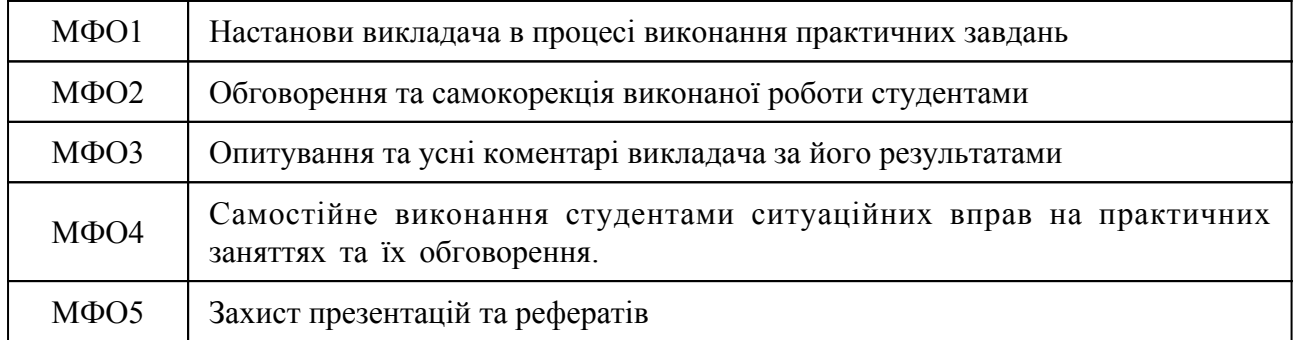

# 9.3 Методи підсумкового сумативного оцінювання

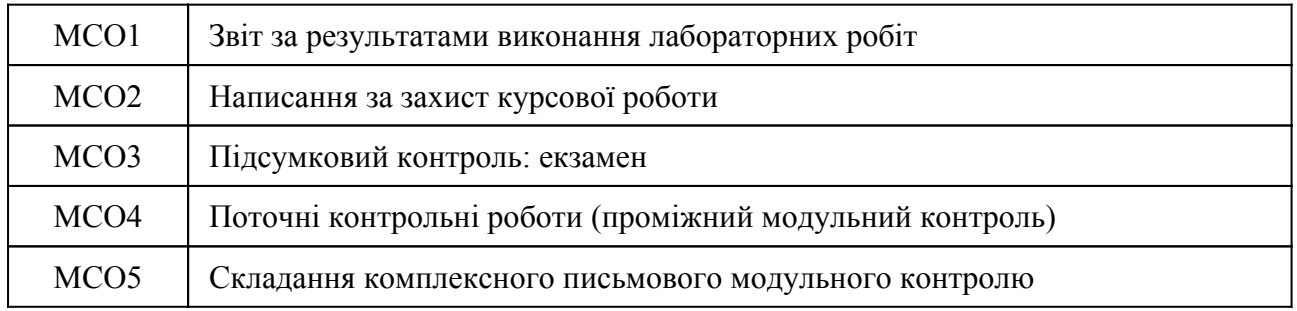

# Контрольні заходи:

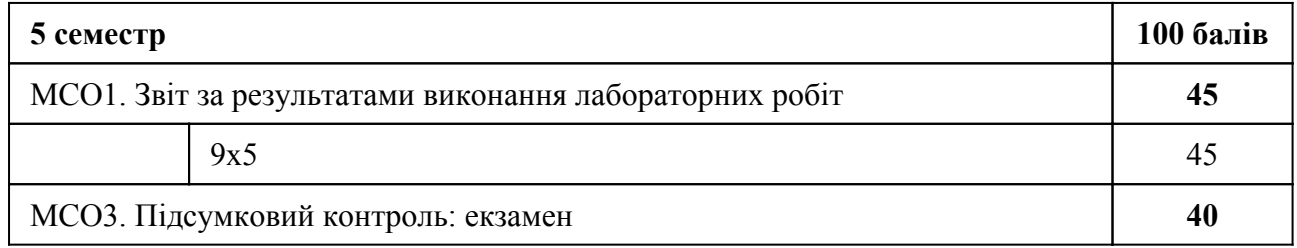

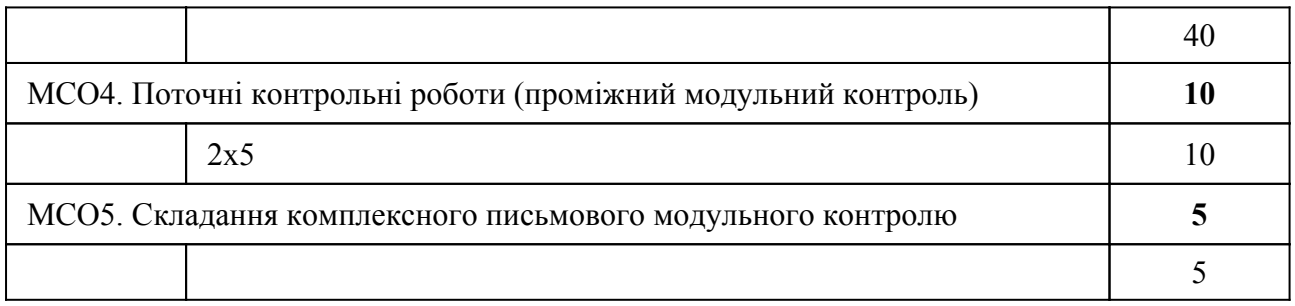

## Контрольні заходи в особливому випадку:

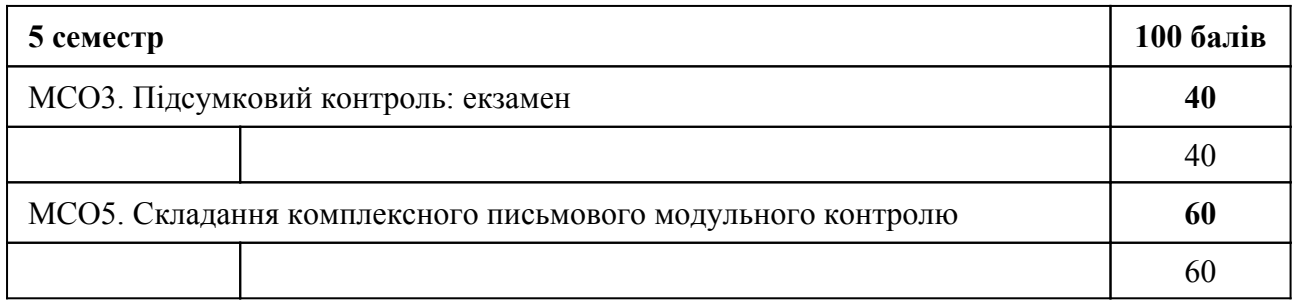

# Курсова робота:

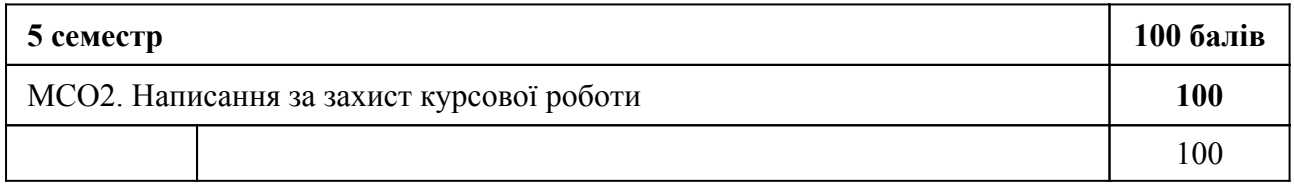

# **10. Ресурсне забезпечення навчальної дисципліни**

## 10.1 Засоби навчання

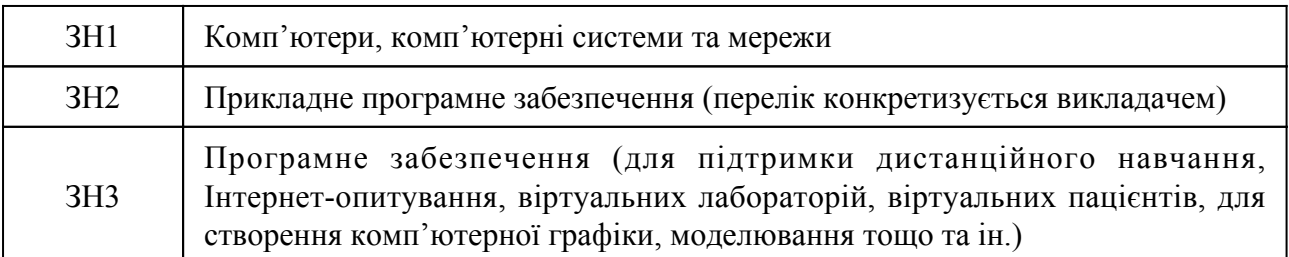

## 10.2 Інформаційне та навчально-методичне забезпечення

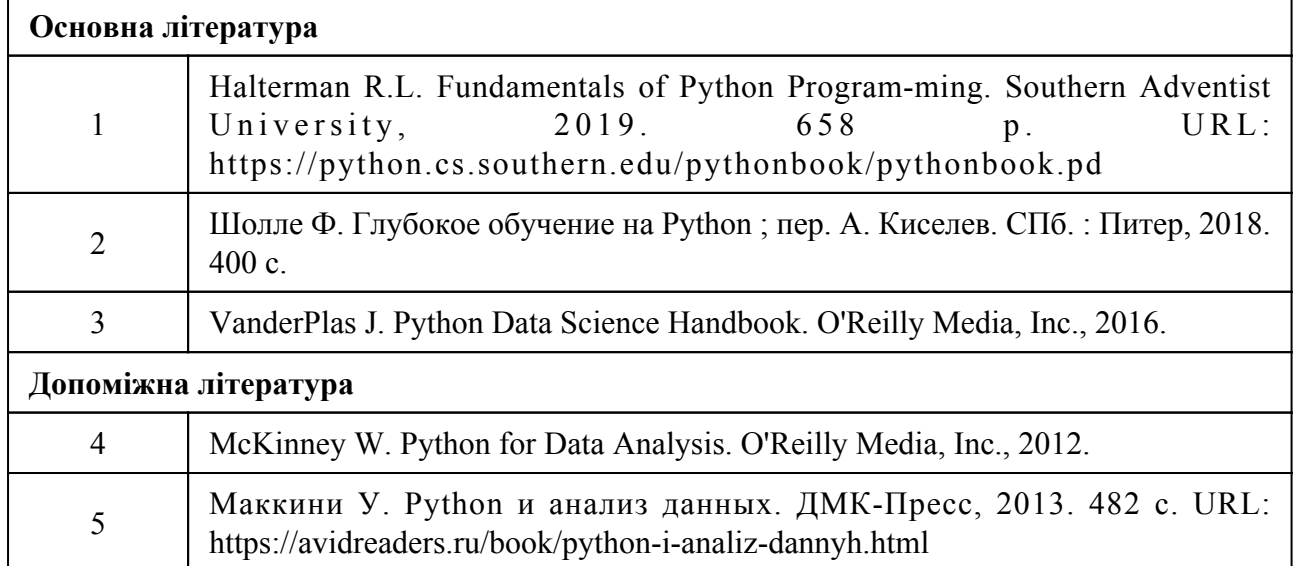

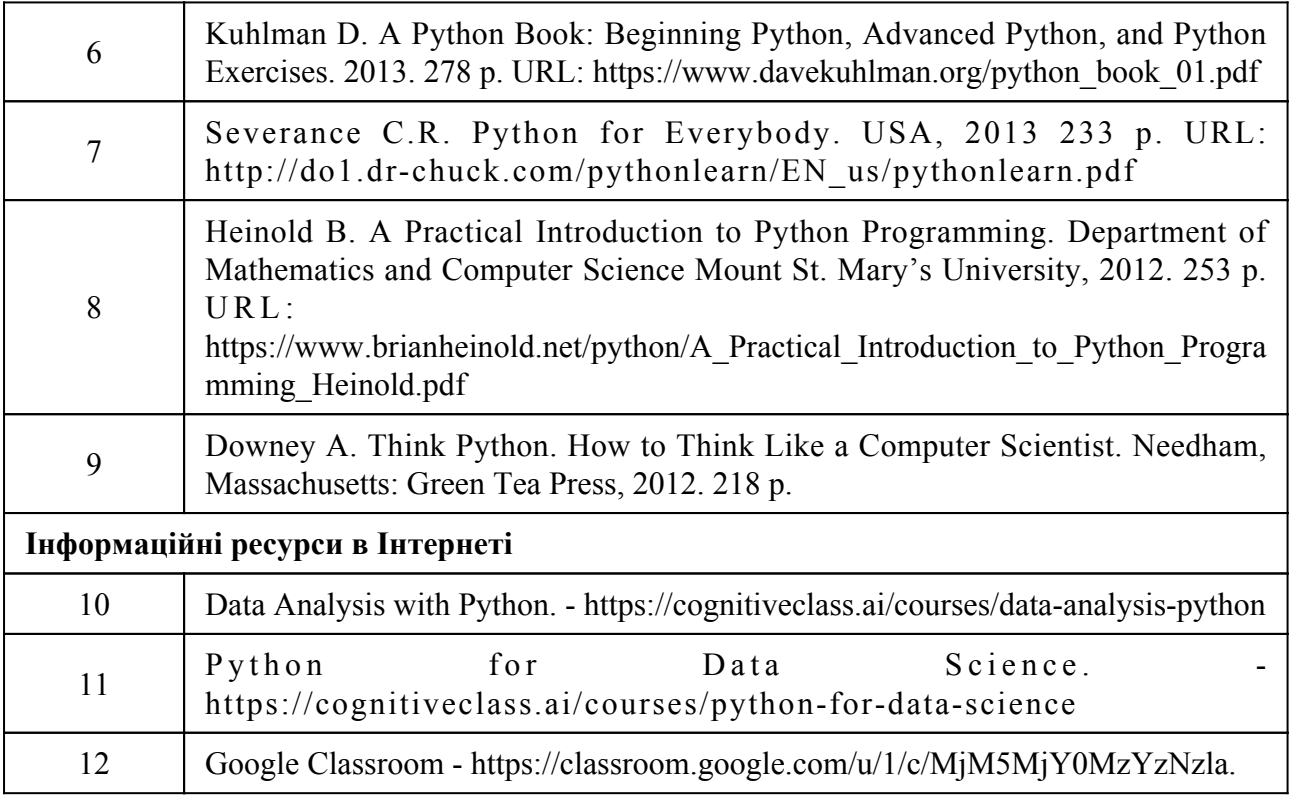